## **ПРОГРАММНОЕ ОБЕСПЕЧЕНИЕ ДЛЯ УПРАВЛЕНИЯ ЭНЕРГЕТИЧЕСКИМИ РЕСУРСАМИ ЖИЛОГО ПОМЕЩЕНИЯ**

Молодкин В А

Научный руководитель – Юденков В. С., к.т.н., доцент

Программное обеспечение выполняет следующие функции:

-Предоставление контроля и гибкого управления системой энергоснабжения

- Обеспечение бесперебойного энергоснабжения жилого помещения

-Снижение затрат на энергоснабжение

-Автоматизация процессов энергоснабжения

-Улучшение экологической обстановки за счет использования возобновляемых источников энергии.

Областью возможного практического применения является использование в частных домах для автоматического и ручного, дистанционного управления энергетическими ресурсами альтернативных источников энергии и согласования их с электрическими сетями общего назначения.

Структурная схема, разрабатываемой системы представлена на рисунке 1.

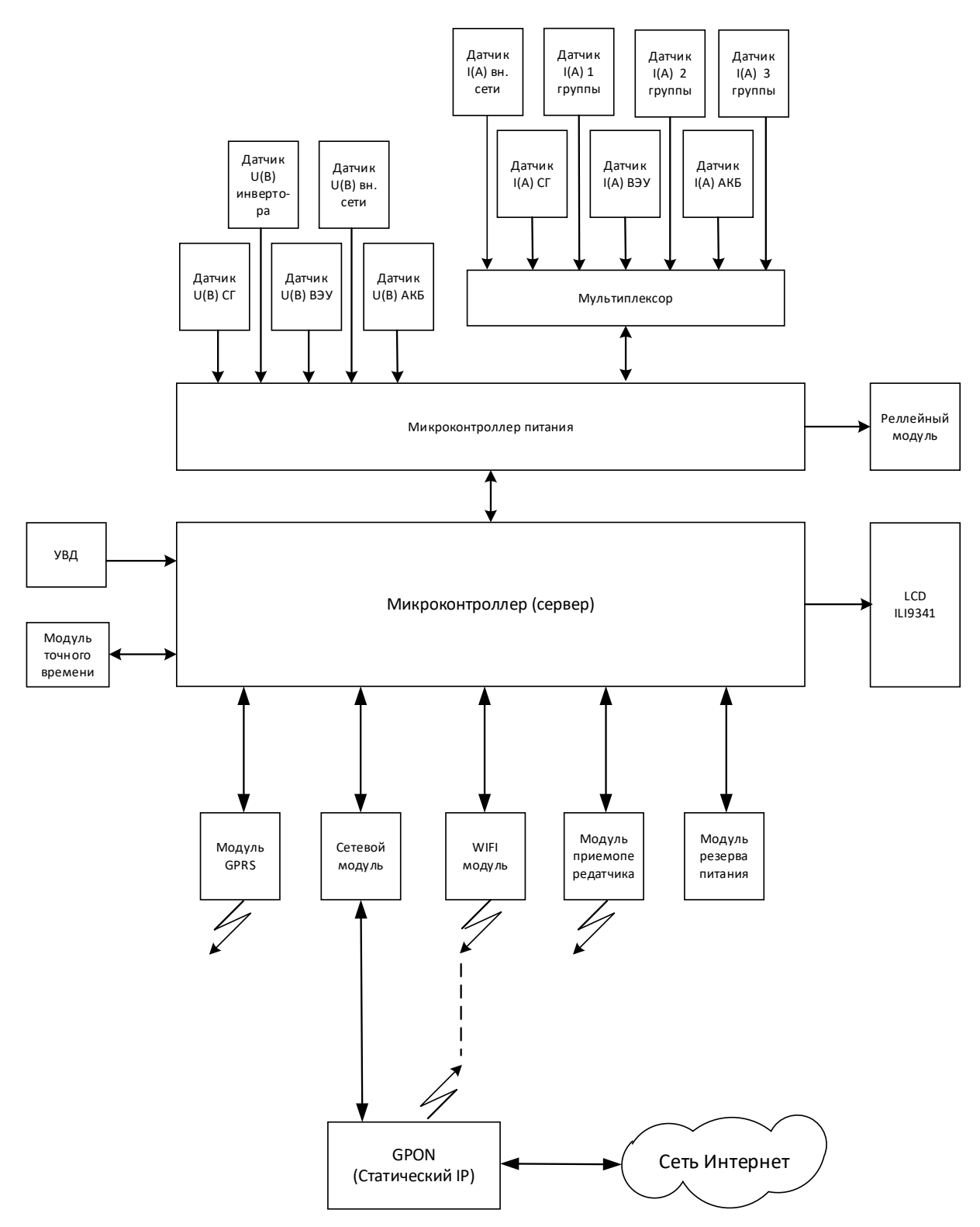

Рисунок 1 Структурная схема системы управления энергообеспечения

Общий алгоритм работы главного микроконтроллера системы автоматического управления системой энергообеспечения представлен на рисунке 2.

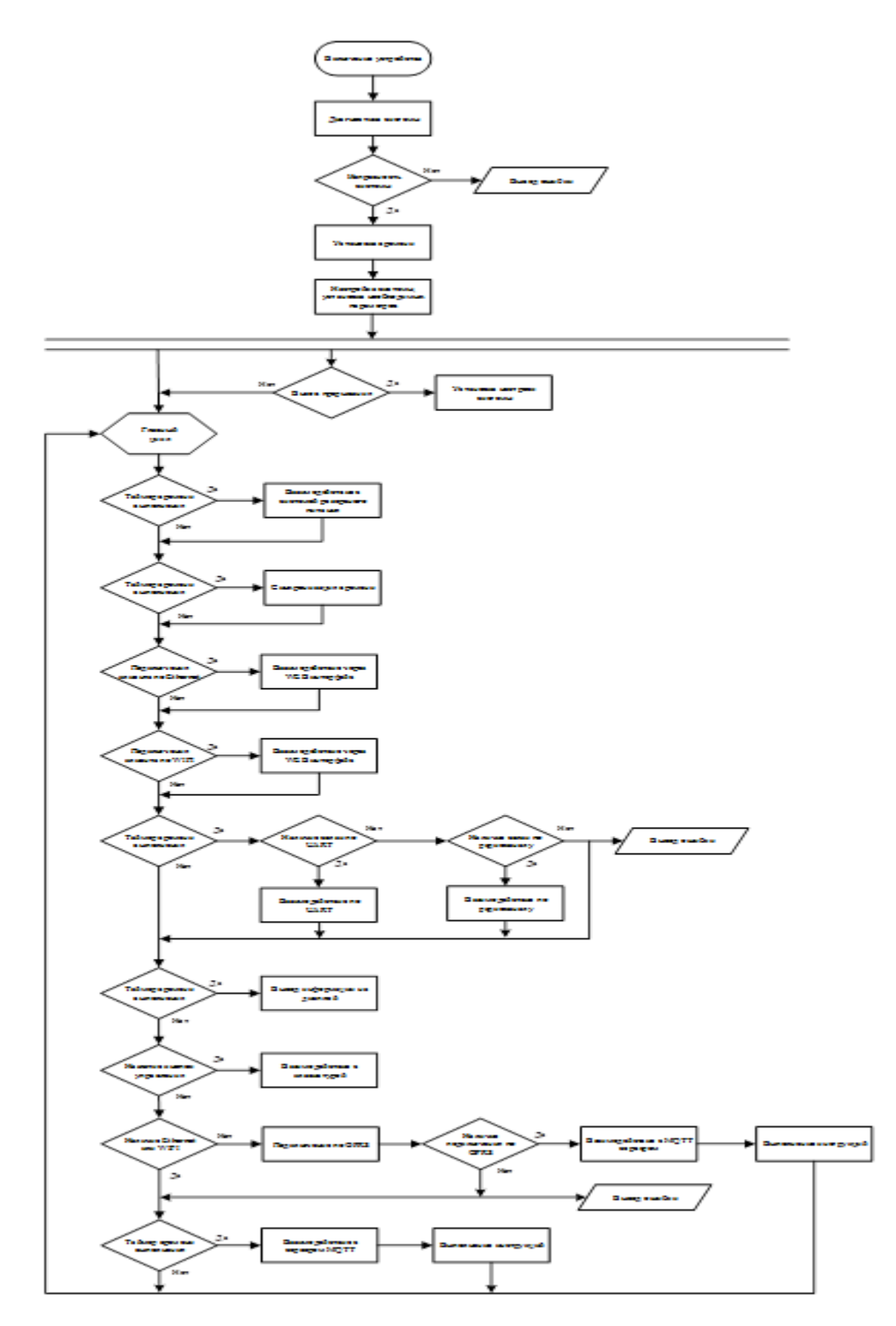

Рисунок 2 Алгоритм работы главного микроконтроллера.

Первая часть алгоритма, включает в себя диагностику системы и подключённых к ней датчиков и модулей. Если диагностика прошла успешно, все модули и датчики доступны, происходит установка времени и синхронизация этого времени со всеми модулями, подключенными в систему.

Вторая часть представляет собой основной цикл устройства. В цикле главный микроконтроллер через заданный таймером промежуток времени синхронизирует свое внутреннее время с автономными часами реального времени. Система постоянно взаимодействует с модулем резервного энергообеспечения для бесперебойной работы в случае отключения централизованного питания. Через заданное в настойках время микроконтроллер подключается по очереди с каждым модулем по протоколу UART. При отсутствии подключения система подключается по радиоканалу. При подключении одним из двух методов система обменивается настройками, текущим временем и данными с модулями и датчиками. В случае невозможности подключиться выводит ошибку.

Через время, заданное в таймере микроконтроллер обновляет информацию на экране. На экране отображается меню устройства, для его управления, а также информация о текущих состояниях устройств.

Клавиатура, подключенная к микроконтроллеру, обрабатывается им в зависимости от нажатых клавиш и производится управление системой и вывод информации.

При подключении клиента по Ethernet или WIFI происходит взаимодействие с клиентом через WEB – интерфейс. В заданное таймером время происходит обмен сообщениями через MQTT сервер.

При отсутствии подключений по Ethernet или WIFI происходит соединение по GPRS через мобильного оператора. В этом режиме происходит обмен сообщениями через MQTT сервер.

Главный микроконтроллер является серверной частью системы. В памяти его хранится HTML разметка WEB – приложения. Через главный микроконтроллер происходит обмен информацией со всеми подключаемыми устройствами, как по проводному, так и беспроводному интерфейсу. Накопленные в массивах данные о состоянии системы и отказах записываются на носитель информации, взаимодействие с которым реализуется программным обеспечением главного микроконтроллера.

Третья часть алгоритма вызывается при нажатии кнопки настройки, в этом случае вызывается исключение и цикл прерывается. После выполнения функции исключения цикл возобновляется.

Язык программирования Arduino является стандартным C ++ (используется компилятор AVR-GCC) с некоторыми особенностями, облегчающие написание программ.

Преимущества Arduino IDE:

– доступность;

– удобный для использования и понимания интерфейс;

- программа совместима со всеми версиями операционных систем Windows:

- наличие необходимых для работы инструментов;
- несколько вариантов языков программирования;
- возможность углубить знания языка C++;
- встроенный набор примеров программ;
- функции сохранения, экспорта, проверки, поиска, замены скетчей;
- наличие большого объема встроенных библиотек.

Программа главного микроконтроллера состоит из тринадцати разделов.

Первый раздел содержит подключаемые библиотеки, глобальные переменные, объекты классов библиотек, массивы, константы, директивы, ссылки на подключаемые файлы, установочную функцию setup в которой идет начальная инициализация всех методов объектов вызываемы единожды.

Второй раздел содержит пользовательские классы и объявляет объекты этих классов.

Третий раздел содержит функции работы с временем.

Четвертый раздел содержит общие функции, такие как преобразование данных.

Пятый раздел содержит функции обработчики кнопок.

Шестой раздел содержит функции работы с выводами микроконтроллера.

Седьмой раздел содержит функции начальной диагностики системы.

Восьмой раздел содержит функции коммуникации  $\mathbf{c}$ ДРУГИМИ устройствами по протоколу UART, радиоканалу.

Девятый раздел содержит функции для отработки команд по различным интерфейсам.

Десятый раздел содержит функции рисования на экране дисплея, а также отображения текста.

Одиннадцатый раздел содержит функции получения параметров системы. Двенадцатый раздел содержит функции обеспечения работы сервера.

Тринадцатый раздел содержит главный цикл программы.

## Литература

12 C#: HypertextPreprocessor [Электронный ресурс]. - Электрон. дан.

- Режим доступа: https://php.net/, свободный. - Загл. с экрана. - Яз. англ. - Дата доступа: 16.05.2018.

13 W3Schools OnlineWebTutorials [Электронный ресурс]. - Электрон. дан. - Режим доступа: https://www.w3schools.com/, свободный. - Загл. с экрана. - Яз. англ. - Дата доступа: 16.05.2018